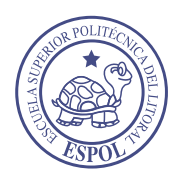

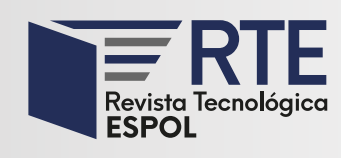

https://doi.org/10.37815/rte.v36n1.1162 Artículos originales

# **Prototipo de herramienta web para la intervención y estimulación psicopedagógica de niños con TDAH**

# **Prototype of a web tool for psycho-pedagogical intervention and stimulation of children with ADHD**

Cristóbal Jonathan Ríos Simancas<sup>1</sup> https://orcid.org/0000-0002-1668-6989 , Genoveva Suing-Albito<sup>1</sup> https://orcid.org/0000-0003-0281-3147, Blanca Lucía Iñiguez Auquilla<sup>2</sup> https://orcid.org/0000-0002-6034-1283

1 *Universidad Nacional de Loja, Carrera de Computación*, Loja, Ecuador cristobal.rios@unl.edu.ec, genoveva.suing@unl.edu.ec

2 *Universidad Nacional de Loja, Carrera de Psicopedagogía*, Loja, Ecuador lucia.iniguez@unl.edu.ec

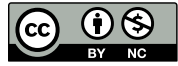

Esta obra está bajo una licencia internacional Creative Commons Atribución-NoComercial 4.0. Enviado: 2024/04/12 Aceptado: 2024/06/21 Publicado: 2024/06/30

### **Resumen**

Las herramientas digitales para estudiantes con TDAH, han sido escasamente implementadas en la educación actual debido a los desafíos que supone. De modo que, una investigación rigurosa, desde la perspectiva del desarrollo de aplicaciones web, fortalecerá el proceso formativo estudiantil. En la presente investigación se desarrolló un prototipo de plataforma web para automatizar la intervención psicopedagógica en niños de 5 a 12 años con TDAH, con la finalidad de evaluar cómo esta herramienta contribuye al proceso de estimulación psicopedagógica. El prototipo se desarrolló utilizando la metodología XP dividida en dos fases generales y técnicas de entrevista semiestructura y encuesta estructurada para recopilar información relevante. La primera fase general fue la construcción del prototipo que abarcó la aplicación de la técnica de entrevista para obtener los requerimientos de sistema y el modelo de procesos BPMN del enfoque pedagógico general. Así mismo, se elaboró el diseño de interfaces, diseño de arquitectura y, finalmente, el desarrollo del prototipo. Luego, la segunda fase se centró en evaluar el sistema a través de pruebas de aceptación, así como pruebas de carga y estrés. Finalmente, se llevó a cabo la evaluación de usabilidad teniendo como guía la norma ISO 25010 e ISO 25040. Así pues, se obtuvo una medida de usabilidad de "buena",

**Sumario:** Introducción, Materiales y Métodos, Resultados, Discusión de Resultados y Conclusiones.

**Como citar:** Ríos, C., Suing-Albito, G. & Iñiguez, B. (2024). Prototipo de herramienta web para la intervención y estimulación psicopedagógica de niños con TDAH. *Revista Tecnológica - Espol, 36(1), 98- 122.* https://rte.espol.edu.ec/index.php/tecnologica/article/view/1162

definida acorde a los criterios de decisión, lo que permite inferir el impacto de la implementación de herramientas web.

*Palabras clave:* Adaptaciones curriculares, BPMN, django, iso 25010, metodología xp.

#### **Abstract**

Digital tools for students with ADHD have been scarcely implemented in current education due to the challenges they pose. Therefore, rigorous research, from the perspective of web application development, will strengthen students' formative process. In the present study, a web platform prototype was developed to automate the process of psycho-pedagogical intervention in children aged 5 and 12 with ADHD, focused on evaluating how this tool contributes to the process of psycho-pedagogical stimulation. The prototype was developed using XP methodology divided into two general phases and semi-structured interview techniques and structured surveys to gather relevant information. The first general phase involved the construction of the prototype, which included applying the interviews to obtain the system requirements and the BPMN process model of the general pedagogical approach. Interface design, architecture design, and prototype development were also carried out. The second general phase evaluated the system through acceptance and load and stress tests. Finally, usability evaluation was conducted following ISO 25010 and ISO 25040 standards. The usability measure obtained was "good," defined according to decision criteria, allowing us to infer the impact of implementing web tools.

*Keywords:* curricular adaptations, BPMN, Django, ISO 25010, XP methodology.

### **Introducción**

El proceso actual de intervención y estimulación psicopedagógica para niños con trastorno de déficit de atención e hiperactividad (TDAH) necesita de una reevaluación en los entornos escolares, debido al trabajo deficiente que existe con estos dentro del entorno (López et al., 2023). El trastorno del neurodesarrollo, caracterizado por la presencia de inatención, hiperactividad e impulsividad (Hicks et al., 2021; Jiang et al., 2020; Olvera et al., 2010), requiere de una nueva aplicación de paradigma. Este propone la incorporación de herramientas web para fortalecer el proceso formativo de los niños, también mencionados como estudiantes, con edades comprendidas entre 5 y 12 años, y facilitar las operaciones de los docentes y/o especialistas encargados. Puesto que, el proceso tradicional de educación es cuestionado por la falta de compromiso por parte de las instituciones educativas y, en algunos casos, por parte de los docentes, en cuanto a la inclusión de los estudiantes en el aula de clases (Gavilánez , 2022; López et al., 2023). En adición, debido a la falta de herramientas *web* libres que proporcionen contenido de estudio a los docentes (Rojas y Aucancela, 2021). En este sentido, este cambio de paradigma resulta importante ya que posibilita que se alcance un nivel de aprendizaje considerable por parte de los estudiantes, además de fortalecer sus habilidades, desenvolverse con independencia y participar en clases.

Este estudio surge del propósito de desarrollar un prototipo *web*, capaz de cumplir con las necesidades educativas específicas de los estudiantes con TDAH y, que contribuya en el proceso de abarcar buenas prácticas de las adaptaciones curriculares (López et al., 2023; Lozada-manzano et al., 2021); por lo tanto, se enfoca en cuatro áreas específicas de intervención, tales como cognitiva, sensorial, lingüístico y psicomotriz, las cuales se definieron con la participación de los expertos. Estas variables guiaron la creación de actividades necesarias para abordar el proceso, dotar del material de estudio y promover el acceso a una herramienta libre y gratuita.

En relación a estudios de la misma línea, se reconoce que Santamaría et al. (2015) y Expósito (2019), diseñaron herramientas *web* enfocadas en la intervención de niños con TDAH. Sin embargo, sus enfoques se limitan principalmente a aspectos educativos específicos. Por ejemplo, el primero se centra en proporcionar juegos y actividades para mejorar la atención y la memoria; mientras que el segundo coma se presenta como una herramienta para la detección y diagnóstico temprano del trastorno, incluyendo actividades de cognición y juegos sencillos; en este mismo sentido, la aplicación de cuentos interactivos muestra su perspectiva de intervención mediante el uso de *Serious Games*, basándose en la narración de cuentos y actividades de tipo cognitivo (Vaca et al., 2022), mientras que el estudio de Torre y Shirley (2020) busca el desarrollo de capacidades como la atención enfocada, atención sostenida, atención selectiva, atención alternada y atención dividida.

De modo que, la integración de aplicaciones *web* en el proceso de intervención y estimulación psicopedagógica, se convierte en un factor esencial para lograr resultados significativos en el proceso de enseñanza (Cerna-Salirrosas y Maguiña, 2022); además, según Saravia y Pedreros (2013) al utilizar nuevas tecnologías para implementar las adaptaciones curriculares, no solo se prevé satisfacer las necesidades educativas, sino que se fomenta la inclusión a través de recursos flexibles, gratuitos y personalizados.

Para el desarrollo de la presente investigación se plantearon dos objetivos específicos que contribuyeron a alcanzar el objetivo general el cual es desarrollar un prototipo de plataforma web para automatizar el proceso de intervención y estimulación psicopedagógica para niños entre 5 y 12 años de edad con grado 2 y grado 3 de TDAH. Los objetivos específicos comprenden los siguientes: Desarrollar el prototipo de la plataforma *web* para automatizar el proceso de intervención y estimulación psicopedagógica para niños con trastorno de TDAH a base de la metodología XP; y, evaluar la usabilidad del prototipo de la plataforma *web* para el proceso de intervención y estimulación psicopedagógica para niños con trastorno de TDAH, en un ambiente controlado, según la norma ISO 25010.

El procedimiento y actividades empleadas para abordar la construcción del prototipo, los métodos empleados para la recopilación de información, el área de estudio y normas implementadas para el proceso de evaluación, se describen en la sección de Materiales y Métodos. En la sección de Resultados y Discusión, se detallan los principales hallazgos al llevar a cabo cada una de las actividades descritas previamente, el proceso de construcción del prototipo y las pruebas efectuadas durante el proceso de intervención psicopedagógica de niños con TDAH en un rango de 5 y 12 años de edad. Finalmente, se exponen las conclusiones obtenidas con la ejecución de la presente investigación.

### **Materiales y Métodos**

En esta sección, se muestra el área de estudio, el enfoque de las adaptaciones curriculares a través de las herramientas *web*, la metodología Xtreme Programming (XP), la selección de la muestra, las técnicas y métodos implementados, el estándar IEEE 830, la arquitectura de software cliente-servidor, la norma ISO/IEC 25010 e ISO/IEC 25040 para la evaluación de usabilidad.

### **Área de estudio**

La investigación se llevó a cabo en la Universidad Nacional de Loja que se ubica en la intersección de la Av. Pio Jaramillo Alvarado y Av. Reinaldo Espinosa, en el sector "La Argelia," en la ciudad de Loja. Las coordenadas son: latitud -4,03575° Sur, longitud - 79,20166° Oeste [\(Figura 1\)](#page-3-0).

<span id="page-3-0"></span>*Ubicación geográfica de la Universidad Nacional de Loja*

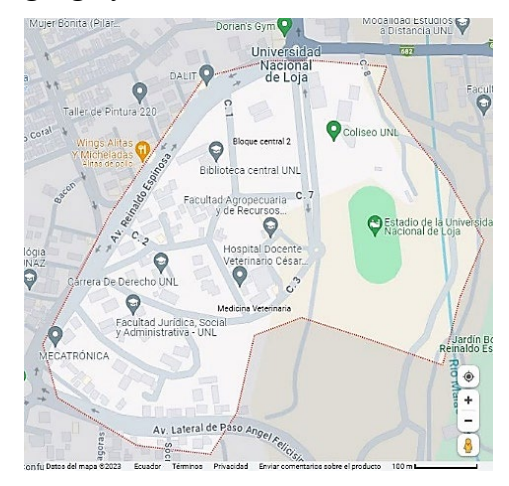

#### **Adaptaciones curriculares y las herramientas** *web*

Las adaptaciones a nivel de las actividades permiten ajustar o modificar los contenidos de estudio para satisfacer las necesidades educativas específicas de los estudiantes diagnosticados con TDAH. Adaptar las actividades las hace accesibles y fáciles de aprender para los estudiantes, además, la integración de las TIC, y específicamente el uso de herramientas *web*, permite la creación de actividades interactivas y dinámicas que se ajustan en tiempo real al progreso y estilo de aprendizaje del estudiante; por ejemplo, el presente estudio aborda diferentes actividades en cuatro áreas de aprendizaje: cognitiva, sensorial, lingüística y psicomotriz, aprovechando la capacidad de aprendizaje ofrecida por parte de dispositivos digitales para potenciar la intervención.

#### **Metodología XP**

A continuación, se describen las actividades que permitieron construir y evaluar el prototipo para el proceso de intervención y estimulación psicopedagógica de niños con TDAH.

#### <span id="page-3-1"></span>**Fase de planeación**

La [Figura 2](#page-3-1) presenta las actividades de esta fase.

### **Figura 2**

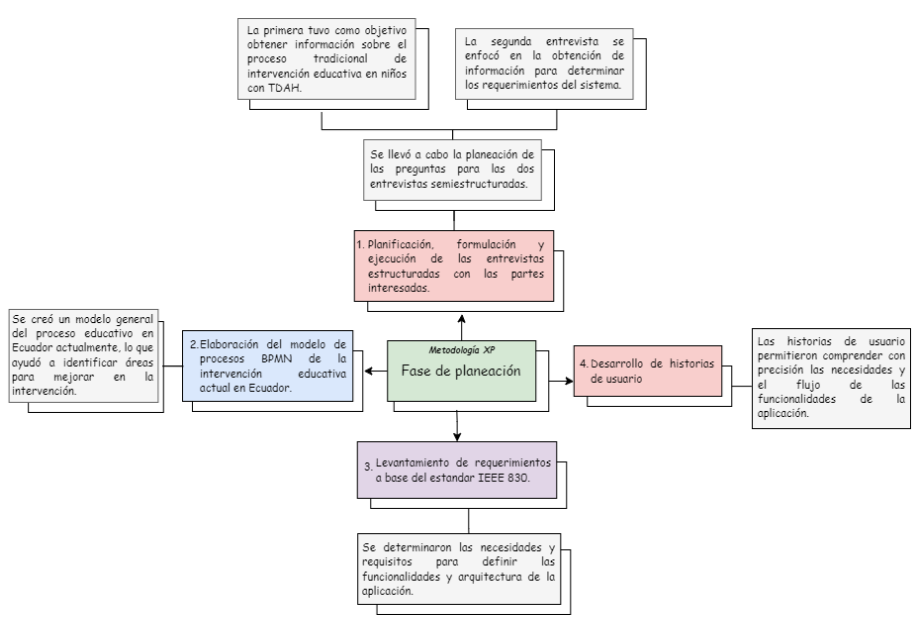

*Actividades de la fase de planeación*

### <span id="page-4-0"></span>**Fase de diseño**

La [Figura 3](#page-4-0) exhibe las actividades en esta fase.

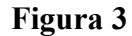

*Actividades de la fase de diseño*

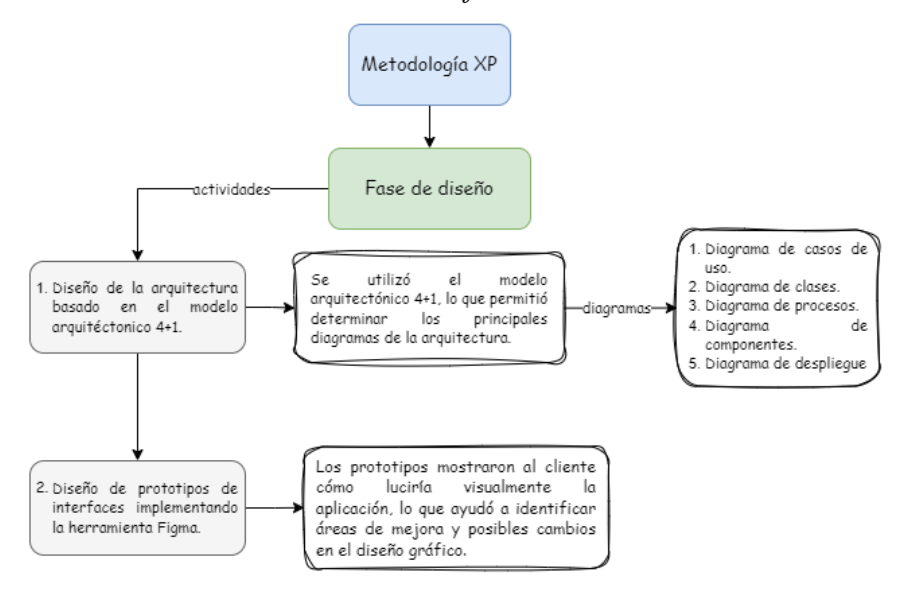

### <span id="page-4-1"></span>**Fase de codificación**

La [Figura 4](#page-4-1) muestra las actividades en esta fase.

#### **Figura 4**

### *Actividades de la fase de codificación*

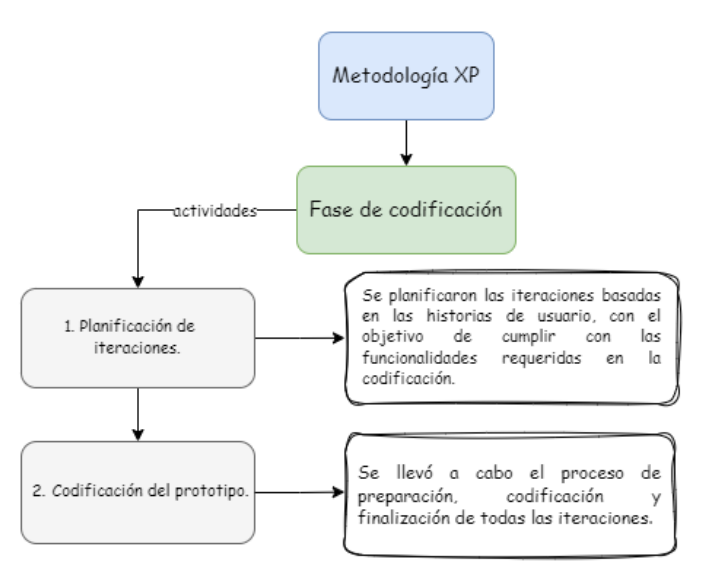

#### **Fase de pruebas**

La [Figura 5](#page-5-0) presenta las actividades en esta fase.

<span id="page-5-0"></span>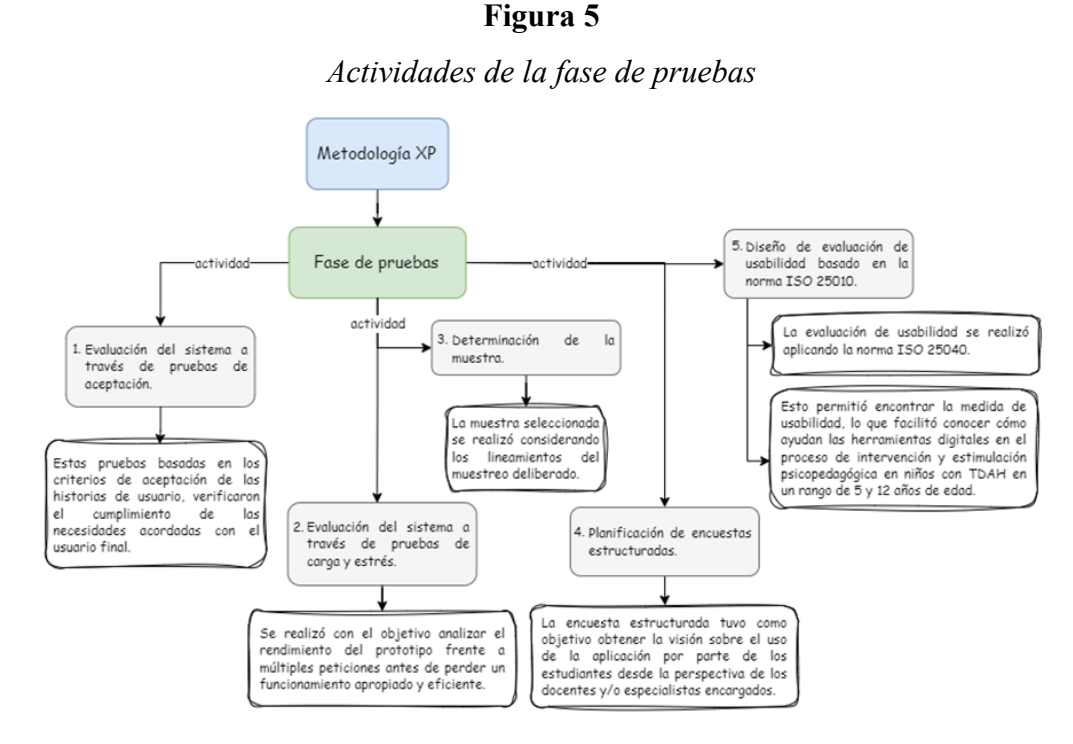

### **Selección de la muestra**

La selección de la muestra se realizó tomando en cuenta los lineamientos del muestreo no probabilístico llamado muestreo deliberado, crítico o por juicio. Este método se aplicó aprovechando la capacidad de seleccionar sujetos de prueba que se ajustan a un conjunto específico de características (Bernard, 2018; Wolf et al., 2016); por lo tanto, la muestra de estudiantes fue seleccionada considerando las variables mostradas en la [Tabla 1](#page-5-1) y como resultado se determinó un total de 13 estudiantes con TDAH, con edades de entre 5 y 12 años, así como 2 especialistas respectivamente.

#### **Tabla 1**

<span id="page-5-1"></span>**VARIABLES PARA SELECCIÓN DE LA MUESTRA** Apertura de las instituciones educativas. Presencia de DECE en las instituciones. Decisión de apertura del Departamento de Consejería Estudiantil (DECE). Estudiante diagnosticado con TDAH en grado 2 y 3. Disposición de los estudiantes.

*Variables para el muestreo deliberado*

### **Recursos técnicos**

#### *Entrevista semiestructurada*

La técnica fue utilizada debido a la facilidad para abordar temas importantes durante la conversación y así abarcar respuestas con un mayor detalle; por lo tanto, permitió adquirir información sobre el proceso de intervención y estimulación psicopedagógica, conocer las formas de aprendizaje y contemplar las necesidades de automatización. Se destaca que las interrogantes base fueron elaboradas por los investigadores, mientras que las demás surgieron durante la entrevista.

### *Encuesta estructurada*

Se utilizó este método para recopilar información sobre la aceptación del prototipo *web*, en relación al uso y capacidades ofrecidas para los estudiantes en el proceso educativo. El cuestionario fue respondido por los encargados y/o especialistas en las áreas designadas.

### **Recursos científicos**

### *Revisión bibliográfica*

La técnica facilitó la búsqueda de información en diversas fuentes científicas como IEEE Xplore, Scopus, Scielo y Dialnet; incluyendo libros, artículos de revista y conferencia, tesis de grado y de máster, y otras fuentes de información dentro del marco de estudio.

### **Estándar IEEE 830**

El estándar IEEE 830 facilitó la determinación de los requerimientos de software de los usuarios finales y las necesidades para cada una de las funcionalidades. Esto garantizó la coherencia, calidad y el seguimiento de los requisitos durante el ciclo de vida del *software*.

### **Arquitectura cliente-servidor**

Se implementó la arquitectura cliente-servidor, debido a su capacidad para distribuir de manera eficiente las tareas y los recursos entre el cliente y el servidor (Malik et al., 2016). La [Figura 6](#page-6-0) presenta los componentes de la arquitectura, destacando el *backend* desarrollado en el *framework* Django, que incluye modelos y vistas que interactúan con la base de datos PostgreSQL y el almacenamiento en el servicio Cloudinary. Además, el *frontend* se construyó con la biblioteca React, la cual es usada por el cliente al interactuar con las diferentes páginas y ventanas.

<span id="page-6-0"></span>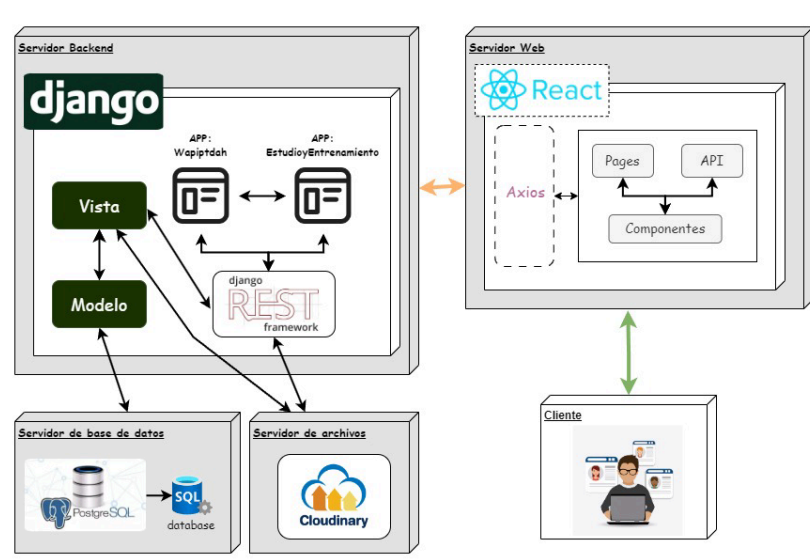

# **Figura 6**

*Arquitectura cliente-servidor del aplicativo web*

### **Norma ISO/IEC 25010**

De acuerdo a Diaz y Luján (2022), el valor de una herramienta de *software* se puede definir como el nivel del cumplimiento de los requerimientos de los usuarios asignando un valor; por lo tanto, la aplicación de la norma, permitió reconocer las capacidades ofrecidas por parte del sistema, respecto al abordaje del proceso de intervención en niños con TDAH, obteniendo una valoración de buena o alta calidad, según los criterios de decisión de las métricas. Este proceso se logró con la implementación de actividades personalizadas en las cuatro áreas de aprendizaje: cognitiva, sensorial, psicomotriz y lingüística; las cuales se definieron con los expertos.

### **Norma ISO/IEC 25040**

Según Dhouib et al. (2021) la norma ISO 25040 sugiere un plan de evaluación que consiste en dividir el trabajo en diferentes etapas con sus actividades. Por lo tanto, su implementación permitió establecer el proceso de evaluación de usabilidad, la cual se divide en cuatro secciones tales como introducción, planificación, metodología y ejecución, para abordar el problema de investigación planteado.

### **Resultados**

A continuación, se destacan los hallazgos relevantes durante el proceso en cada una de las fases de la metodología XP.

#### **Fase de planeación**

Se elaboraron las preguntas de las entrevistas semiestructuradas para recopilar la información sobre el proceso de estudio de niños con TDAH y los requisitos del sistema. La [Tabla 2](#page-7-0) presenta las preguntas de una de las entrevistas, la cual ayudó en el conocimiento del proceso educativo, donde se destaca un total de 7 interrogantes.

### **Tabla 2**

<span id="page-7-0"></span>*Preguntas de entrevista para el reconocimiento del proceso de intervención*

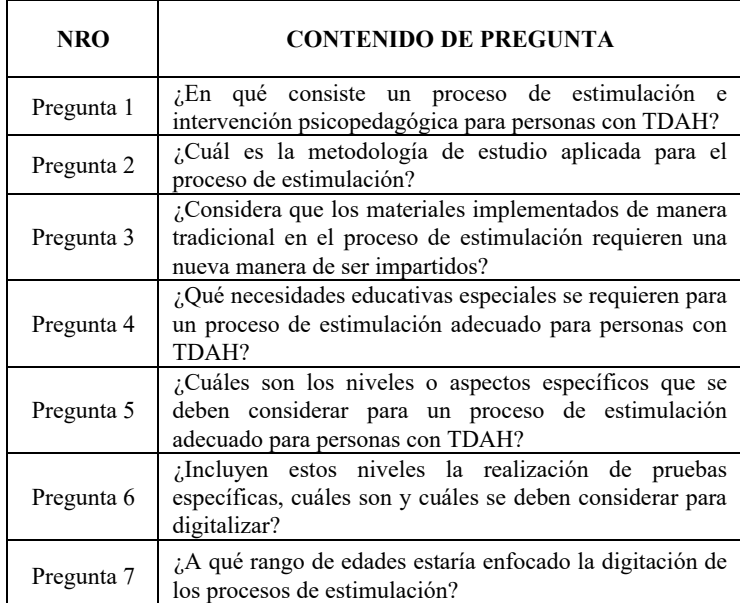

La ejecución de las entrevistas facilitó la construcción, mediante notación BPMN, del modelo del proceso educativo general en Ecuador. El proceso de intervención y estimulación abarca la colaboración de distintos personajes los cuales son estudiantes, docentes, psicólogos y psicopedagogos. Este proceso global se estructura en tres fases consecutivas: la fase de diagnóstico, la fase de planificación y culminando con la fase de intervención y estimulación; las cuales se describen brevemente en la [Figura 7.](#page-8-0) La [Figura 8](#page-8-1) presenta una sección del modelado, donde se destaca la primera parte dentro del proceso, la cual refiere a la etapa de evaluación y diagnóstico del estudiante.

<span id="page-8-0"></span>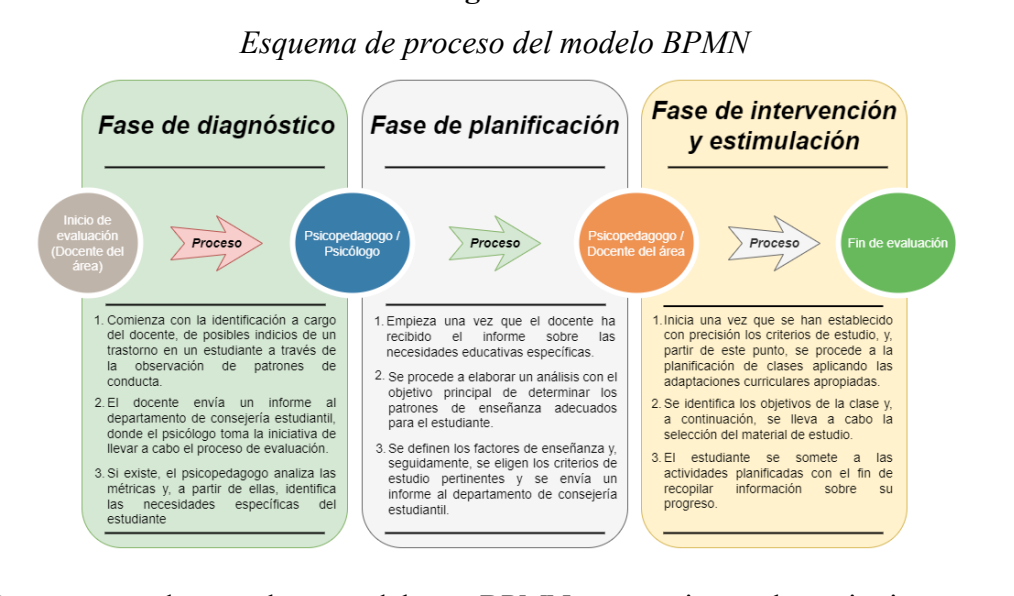

<span id="page-8-1"></span>Para acceder al modelo BPMN seguir el siguiente enlace: [https://drive.google.com/file/d/1n-xjK6YDtHDGZsaEnq-](https://drive.google.com/file/d/1n-xjK6YDtHDGZsaEnq-N0dxuikkP3Aym/view?usp=sharing)[N0dxuikkP3Aym/view?usp=sharing.](https://drive.google.com/file/d/1n-xjK6YDtHDGZsaEnq-N0dxuikkP3Aym/view?usp=sharing)

#### **Figura 8**

*Modelado de proceso tradicional de intervención* 

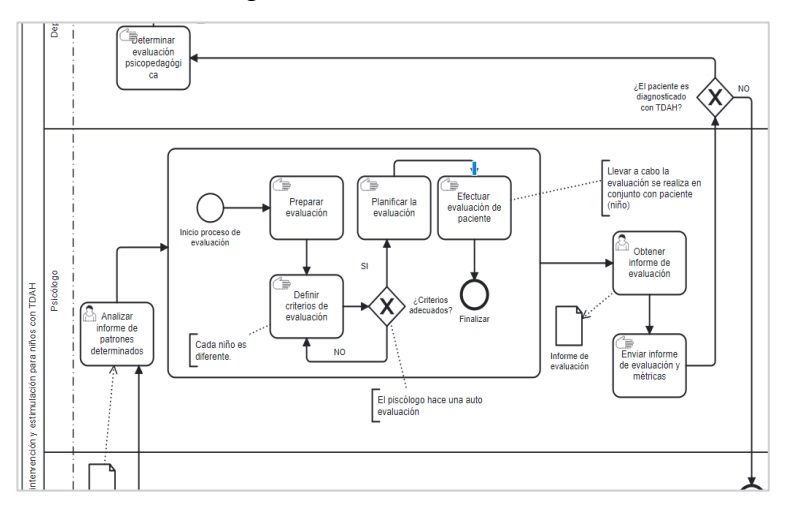

<span id="page-8-2"></span>De la misma manera, las entrevistas facilitaron el establecimiento de los requisitos funcionales y no funcionales. Esta especificación permitió comprender con claridad las necesidades de las partes interesadas, las cuales se documentaron según el estándar IEEE 830. Para fines de conocimiento, l[a Tabla 3](#page-8-2) muestra en resumen los requisitos funcionales, los cuales representan las necesidades específicas del usuario final con su respectiva prioridad, la misma que determina su importancia durante el ciclo de vida de desarrollo de software.

### **Tabla 3**

*Requerimientos funcionales del prototipo web* 

| <b>IDENTIFICADOR</b> | <b>NOMBRE</b>    | <b>PRIORIDAD</b> |
|----------------------|------------------|------------------|
| RF01                 | Inicio de sesión | Alta             |

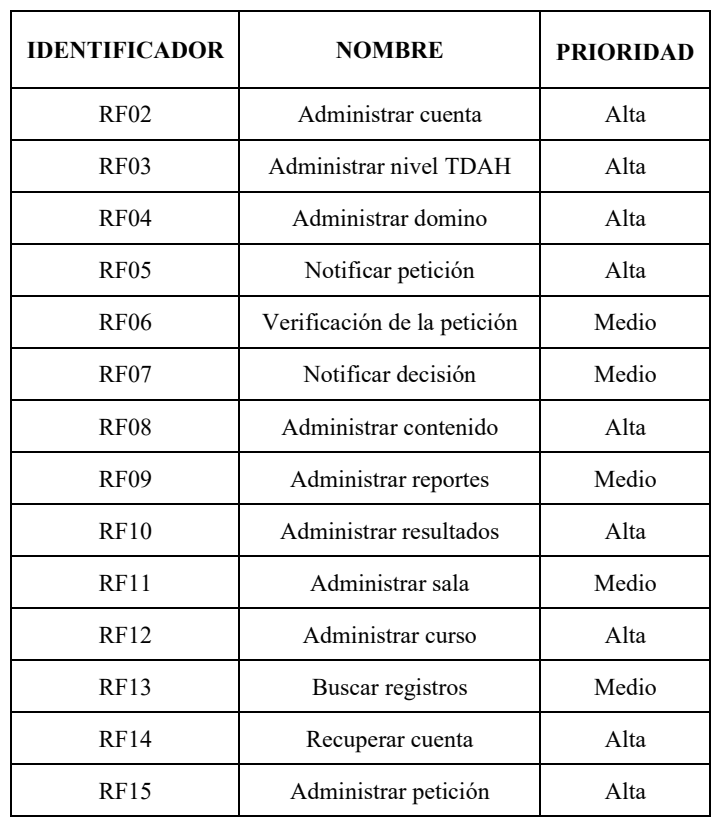

El desarrollo de las historias de usuario permitió al investigador describir las características y el comportamiento que el sistema debe poseer, tanto para requerimientos funcionales como no funcionales; por lo tanto, para el presente estudio se determinaron 48 historias de usuario. En este sentido, la [Figura 9](#page-9-0) presenta el modelo para la modificación de los datos de una cuenta, la cual consta de apartados importantes tales como prioridad en negocio, riesgo en desarrollo, la descripción y los criterios de aceptación. Para acceder a la documentación de las historias de usuario seguir el siguiente enlace: [https://drive.google.com/file/d/1ISNxL2-v7sPeB3-PdCsMftarsfcteHv9/view?usp=sharing.](https://drive.google.com/file/d/1ISNxL2-v7sPeB3-PdCsMftarsfcteHv9/view?usp=sharing)

### **Figura 9**

#### <span id="page-9-0"></span>*Modelo de historia de usuario - Modificar datos de cuenta*

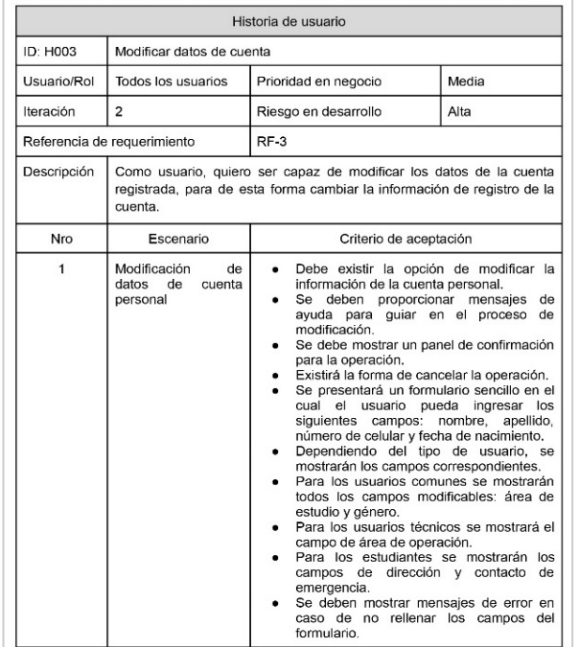

### **Fase de diseño**

Durante esta fase, se desarrolló la arquitectura de la aplicación basada en una adaptación del modelo arquitectónico 4+1, que facilitó la representación de los componentes. En esta arquitectura se utilizó diagramas tales como diagrama de casos de uso [\(Figura 10\)](#page-10-0), diagrama de clase [\(Figura 11\)](#page-10-1) y diagrama de componentes [\(Figura 12\)](#page-10-2). El desarrollo de los diagramas proporcionó una visión clara de la arquitectura general de la aplicación, la cual se diseñó siguiendo el modelo cliente-servidor detallado en la [Figura 3.](#page-4-0)

<span id="page-10-3"></span>La [Figura 10](#page-10-3) muestra el diagrama de casos de uso para los usuarios no autenticados, el cual presenta el escenario con su respectivo actor.

### <span id="page-10-0"></span>**Figura 10**

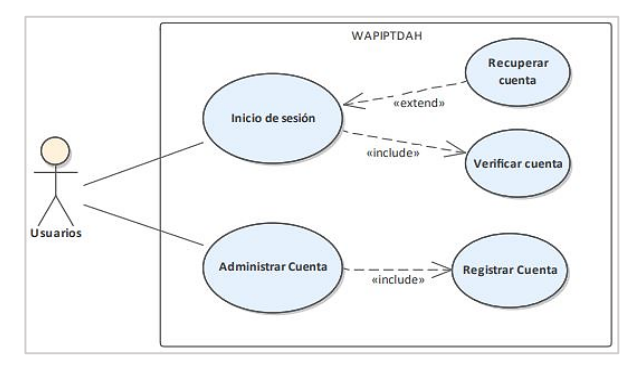

*Diagrama de casos de uso para usuarios no autenticados* 

<span id="page-10-1"></span>La [Figura 11](#page-10-1) presenta el diagrama de clases del prototipo, el cual representa la estructura y comportamiento de las clases con sus respectivas relaciones.

### <span id="page-10-2"></span>**Figura 11**

### *Diagrama de clases del sistema*

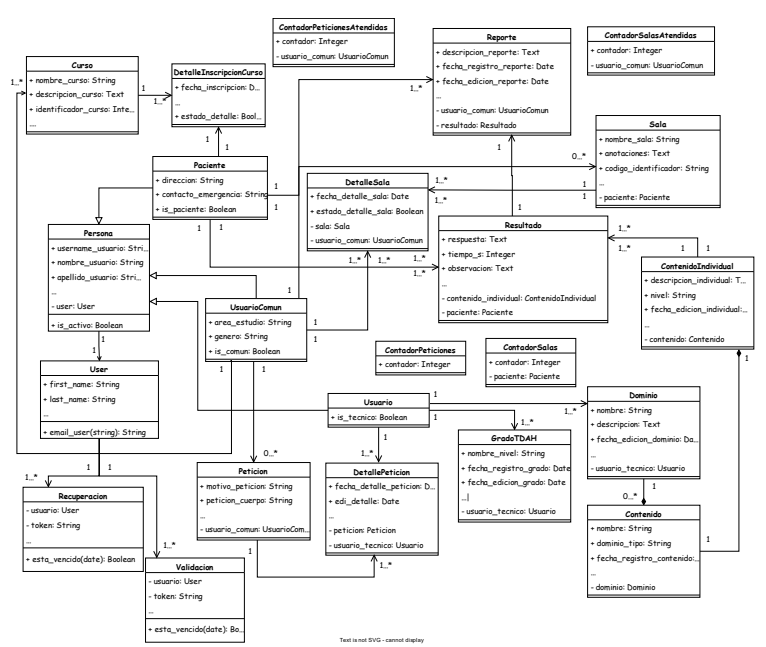

La [Figura 12](#page-11-0) muestra el diagrama de componentes del sistema mediante un diseño estático que clarifica las relaciones entre los componentes individuales.

<span id="page-11-0"></span>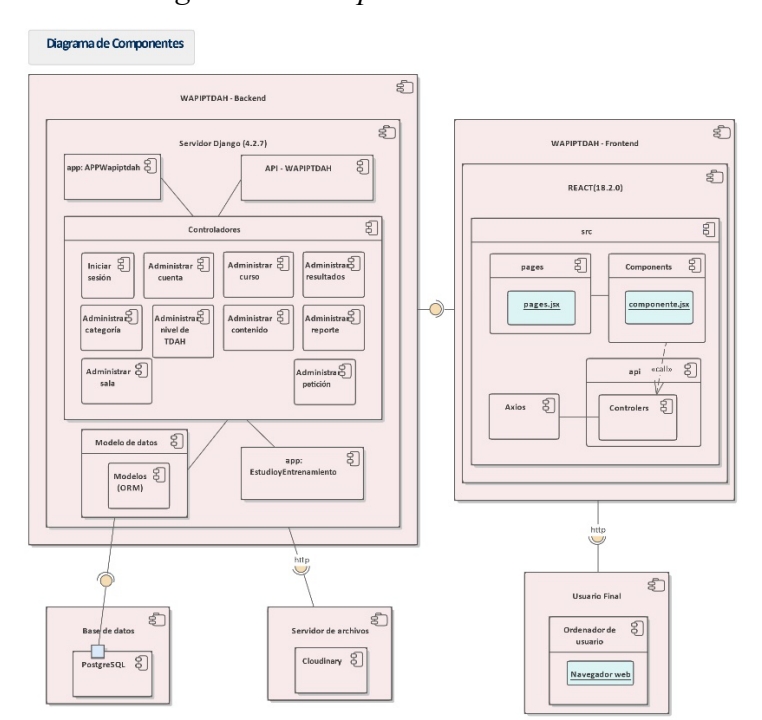

*Diagrama de componentes del sistema* 

Se diseñaron los prototipos de interfaces con la herramienta *web* Figma para mostrar la apariencia gráfica general de las ventanas de la aplicación. La [Figura 13](#page-11-1) muestra el prototipo de ventana correspondiente a la pantalla principal para los registros de nivel de TDAH, destacando el panel izquierdo con las opciones de operación, la barra superior con el nombre de la aplicación e información de contacto, y el panel central que muestra la información del registro del nivel de TDAH.

### **Figura 13**

<span id="page-11-1"></span>*Prototipo de la página principal del usuario con los registros de nivel de TDAH* 

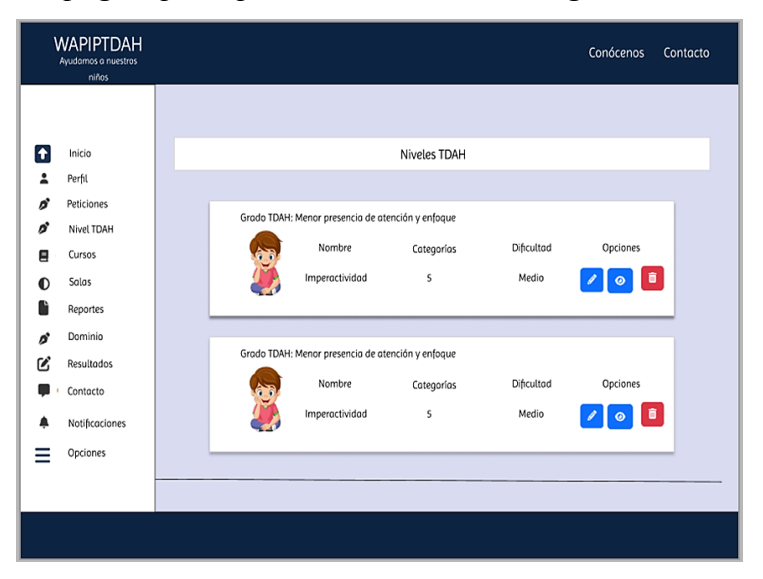

#### **Fase de codificación**

Durante esta fase, se elaboró la planificación de las iteraciones, con la finalidad de separar las funcionalidades que fueron codificadas durante el proceso de desarrollo del prototipo. En este sentido, se determinó un total de 11 iteraciones las cuales abarcaron las 48 historias de usuario establecidas con las partes interesadas. Esto permitió dar inicio al proceso de construcción del sistema, el cual siguió las normas de codificación establecidas por la metodología XP. Es importante destacar que la estructura de los módulos se compone por dos aplicaciones del lado del *backend* y una aplicación del lado del *frontend*, siguiendo la arquitectura MVC del diagrama de componentes [\(Figura 12\)](#page-11-0) y, finalmente, logrando la arquitectura cliente-servidor [\(Figura 3\)](#page-4-0).

En este proceso se destaca que se elaboraron nueve tipos distintos de contenido, identificados como selección individual, verdadero o falso, selección múltiple, respuesta a preguntas, colorear imágenes, seleccionar imágenes, lectura comprensiva, selección individual a través de imágenes y pictogramas. Estos contenidos permitieron abordar el proceso de intervención y estimulación, el cual se evaluó en la fase de pruebas. Como ejemplo, la [Figura](#page-12-0)  [14](#page-12-0) exhibe la representación de la actividad de selección de verdadero o falso. En la mencionada representación, se incluye la parte visual, que consiste en una imagen que ilustra la actividad, así como la indicación didáctica, las dos opciones de respuesta y el botón de resolución.

<span id="page-12-0"></span>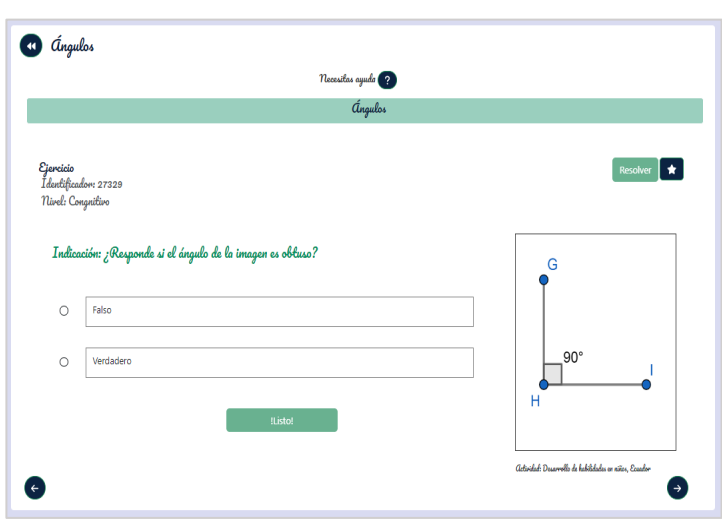

### **Figura 14**

*Actividad de selección de verdadero o falso*

### **Fase de pruebas**

Durante esta fase, se llevó a cabo las pruebas de aceptación sobre el prototipo para verificar el cumplimiento de las necesidades del cliente. Inicialmente se obtuvo un cumplimiento del 80% de las necesidades durante la revisión con la parte interesada; sin embargo, luego de la etapa de validación se logró alcanzar el 92% de cumplimiento.

Así mismo, en las pruebas de carga y estrés se utilizó la herramienta JMeter, la cual permitió medir y analizar el rendimiento del prototipo *web* mediante la configuración de peticiones GET, POST, PUT, DELETE, entre otros. En estas pruebas, se destaca que se ejecutaron 1000 peticiones por cada una de las 13 configuraciones, dando un total de 13000 concurrencias, donde se resalta el porcentaje de error promedio encontrado equivalente al 9.08% [\(Figura 15\)](#page-13-0). Estos resultados demuestran que, el prototipo es capaz de soportar hasta 1000 peticiones por segundo antes de perder rendimiento de manera simultánea.

*Resultados de pruebas de carga y estrés*

<span id="page-13-0"></span>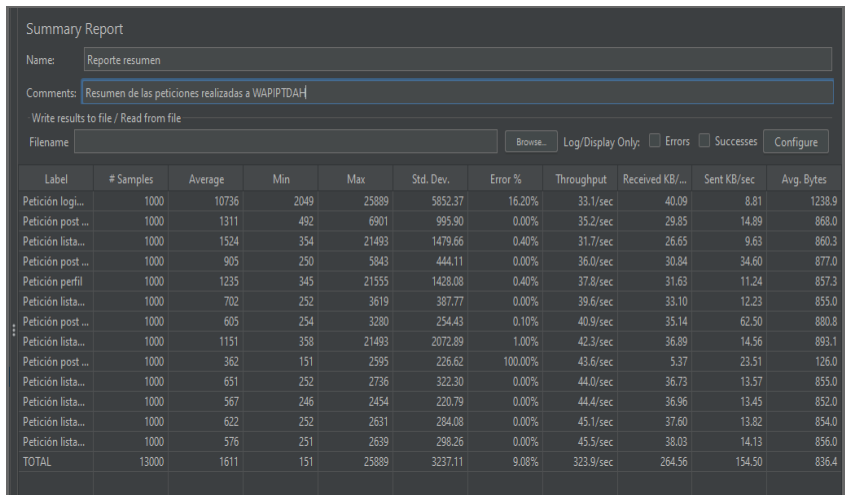

En este mismo sentido, la [Figura 16](#page-13-1) y [Figura 17](#page-14-0) presentan en resumen las preguntas de la encuesta estructurada para recopilar la información sobre el uso del prototipo por parte de los estudiantes desde la perspectiva de los docentes y/o encargados, donde se destaca un total de 15 interrogantes.

### **Figura 16**

*Preguntas de encuesta para las subcaracterísticas de usabilidad (p1)* 

<span id="page-13-1"></span>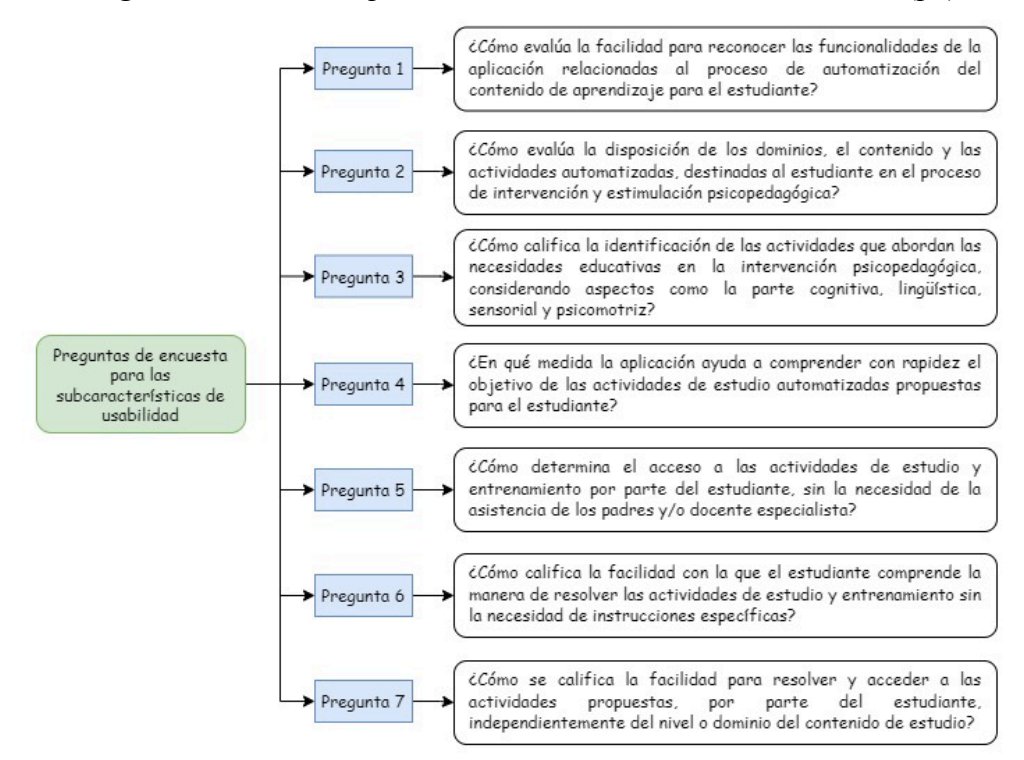

*Preguntas de encuesta para las subcaracterísticas de usabilidad (p2)*

<span id="page-14-0"></span>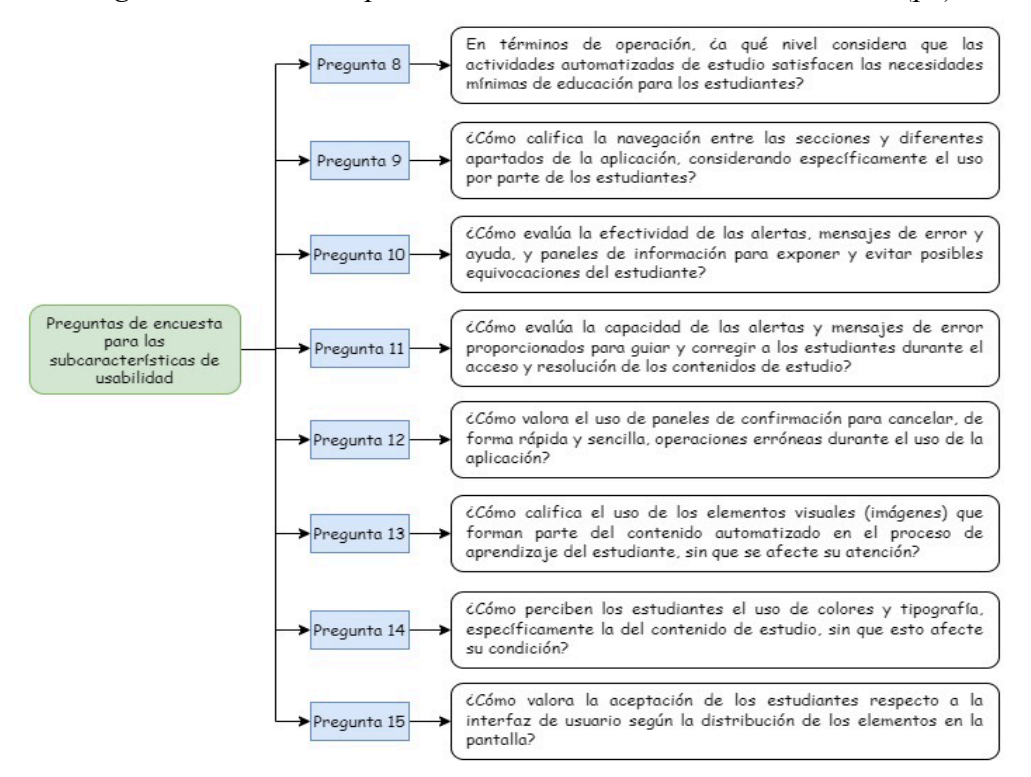

El proceso de evaluación de la usabilidad según la norma ISO 25010, basado en la norma ISO 25040, se presenta a continuación, detallando las actividades de ejecución por etapas.

### **Etapa 1 - Establecimiento de requisitos de evaluación** *Establecer el propósito de evaluación*

El propósito fue verificar el prototipo en relación con las subcaracterísticas de la usabilidad. A través de la verificación, se buscó probar que las áreas de aprendizaje establecidas con la parte interesada, la disposición de los contenidos automatizados, el tipo de actividades y las evaluaciones satisfacen las necesidades educativas específicas y, abordar el problema de investigación del estudio.

### *Obtener los requisitos de calidad del producto*

<span id="page-14-1"></span>Se determinaron como requisitos las subcaracterísticas de usabilidad, las cuales se muestran en la [Tabla 4.](#page-14-1)

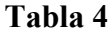

| <b>SUBCARACTERÍSTICA</b>         | <b>IDENTIFICADOR</b> |  |
|----------------------------------|----------------------|--|
| Reconocibilidad de la adecuación | ReAd                 |  |
| Aprendizabilidad                 | Apd                  |  |
| Operabilidad                     | Opd                  |  |

*Subcaracterísticas de usabilidad*

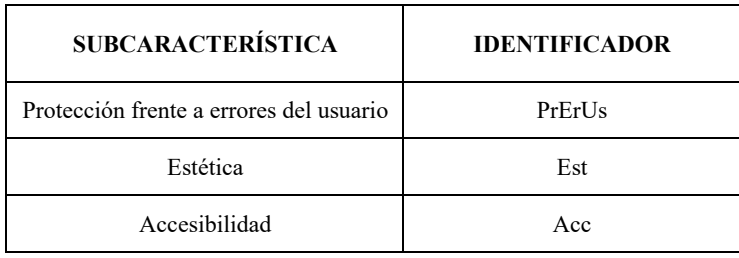

### *Identificar las partes del producto que se deben evaluar*

Se estableció la realización de una evaluación de las funcionalidades de la plataforma en un entorno controlado, verificación del cumplimiento de las necesidades educativas específicas mediante el contenido automatizado, el uso por parte de especialistas y la observación del desempeño en el proceso de aprendizaje de estudiantes diagnosticados con TDAH en un rango de entre 5 y 12 años de edad. Para acceder a la aplicación seguir el enlace a continuación: [https://react-frontend-production-b574.up.railway.app/login.](https://react-frontend-production-b574.up.railway.app/login)

### *Definir el rigor de la evaluación*

El eje principal de la evaluación fue la revisión de la usabilidad del prototipo, lo que permitió abordar la problemática de investigación planteada.

## **Etapa 2 - Especificación de la evaluación**

## *Selección de los módulos de evaluación*

<span id="page-15-0"></span>Se definieron las métricas de calidad para determinar el nivel de influencia de cada subcaracterística; por lo tanto, se asignaron estos niveles de importancia a cada una de ellas como se muestra en la [Tabla 5.](#page-15-0)

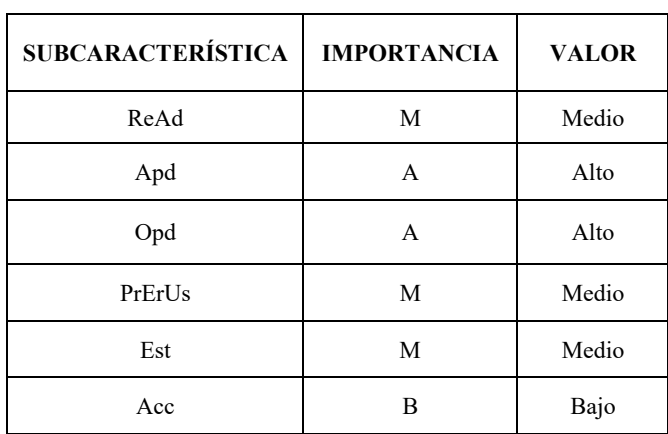

### **Tabla 5**

### *Valoración de las subcaracterísticas de usabilidad*

De igual manera, se determinó el conjunto de indicadores para las subcaracterísticas que forman parte del instrumento de evaluación (encuesta estructurada). Esta se compone de 15 interrogantes mostradas en la [Figura 16](#page-13-1) y [Figura 17.](#page-14-0)

## *Definición de los criterios de decisión para las métricas*

Se implementó la escala de Likert para definir valores de puntuación, los cuales se establecieron entre 1 y 4 como se muestran en la [Tabla 6.](#page-16-0) Se destaca que el uso de la escala facilitó una clara estimación de la medida de usabilidad, al tener cuatro valores específicos que evitaron la neutralidad y simplificaron la respuesta para los encuestados.

### **Tabla 6**

<span id="page-16-0"></span>

| <b>ESCALA (Valor)</b> | <b>PUNTUACIÓN</b><br>(Puntos) | <b>CRITERIO</b> |
|-----------------------|-------------------------------|-----------------|
|                       |                               | Malo            |
|                       |                               | Regular         |
|                       |                               | Bueno           |
|                       |                               | Excelente       |

*Criterios de decisión para las métricas*

#### *Definición de los criterios de decisión de la evaluación*

En este contexto, según Sifuentes y Luján (2022) las subcaracterísticas valoradas con nivel de importancia Alto (A) se multiplicaron por 2, mientras que las valoraciones con nivel de importancia Medio (M) se multiplicaron por 1 respectivamente. De tal forma que, la ecuación de la medida de la usabilidad que se definió fue la siguiente (Sifuentes y Peralta, 2022):

 $(1 \times Red) + (1 \times PrErUs) + (1 \times Est) + (2 \times Apd) + (2 \times Opd)$  (1)

<span id="page-16-1"></span>La ecuación (1) se forma por la sumatoria de los productos del valor de importancia y la subcaracterística especificada. Seguidamente, se establecieron los criterios de decisión para las subcaracterísticas como se muestran en la [Tabla 7.](#page-16-1)

| <b>RANGO DE</b><br><b>PUNTUACIÓN (Puntos)</b> | <b>CRITERIO DE</b><br><b>PUNTUACIÓN</b><br>(Calidad) |
|-----------------------------------------------|------------------------------------------------------|
| $(15 - 14)$                                   | Alta                                                 |
| $(13 - 10)$                                   | Buena                                                |
| $(9-3)$                                       | Regular                                              |
| $(3-0)$                                       | Mala                                                 |

**Tabla 7**

*Criterios de decisión para la evaluación*

<span id="page-16-2"></span>Se definió los criterios de decisión de usabilidad como se muestran en la [Tabla 8.](#page-16-2)

### **Tabla 8**

*Criterios de decisión para usabilidad*

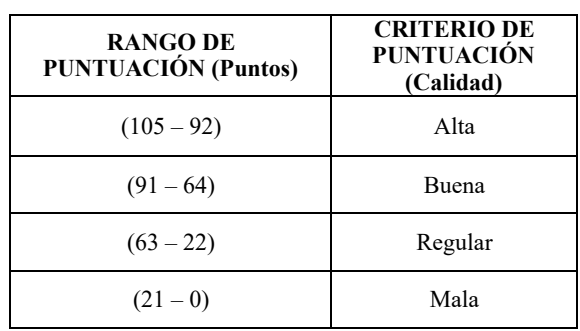

### **Etapa 3 - Diseño de la evaluación**

#### *Planificación de las actividades de la evaluación*

La planificación incluyó el establecimiento del lugar de evaluación, que fue el Departamento de Consejería Estudiantil (DECE) de la unidad educativa fiscomisional "La Dolorosa" de la ciudad de Loja. Además, se realizó la presentación y recolección de las respuestas de la encuesta.

### **Etapa 4 - Ejecutar la evaluación**

### *Realizar mediciones y aplicar los criterios de decisión para las métricas*

Se aplicaron las encuestas y se obtuvo un total de 15 respuestas en el lugar especificado en la etapa anterior.

#### *Aplicar los criterios de decisión de la evaluación*

<span id="page-17-0"></span>La [Figura 18](#page-17-0) muestra cómo se calcularon las puntuaciones obtenidas para cada uno de los indicadores asociados, lo que dio como resultado un valor concreto para cada una de la respuestas al aplicar la ecuación (1), siendo en este caso la primera respuesta.

#### $SU$  $\overline{\mathbf{H}}$ E<sub>1</sub> **NSC**  $NC$  $\overline{PI}$  $\overline{\mathbf{5}}$  $95$ Alta calidad  $P<sub>2</sub>$  $\overline{\mathbf{3}}$ **Buena Calidad**  $ReAd$  $13$  $13 \times 1 = 13$  $\overline{5}$  $P<sub>3</sub>$  $\overline{P}$  $\overline{3}$  $P<sub>5</sub>$  $\overline{5}$ 13 **Buena Calidad**  $13 \times 2 = 26$ Apd  $P<sub>6</sub>$ 5  $P<sub>7</sub>$  $\overline{\mathbf{3}}$  $P\delta$ 5 **Buena Calidad** Opd 13  $13 \times 2 = 26$  $\overline{PQ}$ 5  $PIG$ 5  $\overline{5}$  $PrErUs$  $PII$ 15 Alta Calidad  $15 \times 1 = 15$  $\overline{5}$  $P12$  $PI3$  $\overline{\mathbf{5}}$  $\overline{5}$  $PI4$ 15 Alta Calidad  $15 \times 1 = 15$ Est.  $PI5$

**Figura 18** *Criterios de decisión para la respuesta 1*

<span id="page-17-1"></span>Indicador (II); Pregunta de entrevista (P); Evaluación (E); Subcaracterística de Usabilidad (SU); A Nivel de Subcaracterística (NSC); A Nivel de Característica (NC).

#### **Figura 19**

### *Valoración de usabilidad del prototipo*

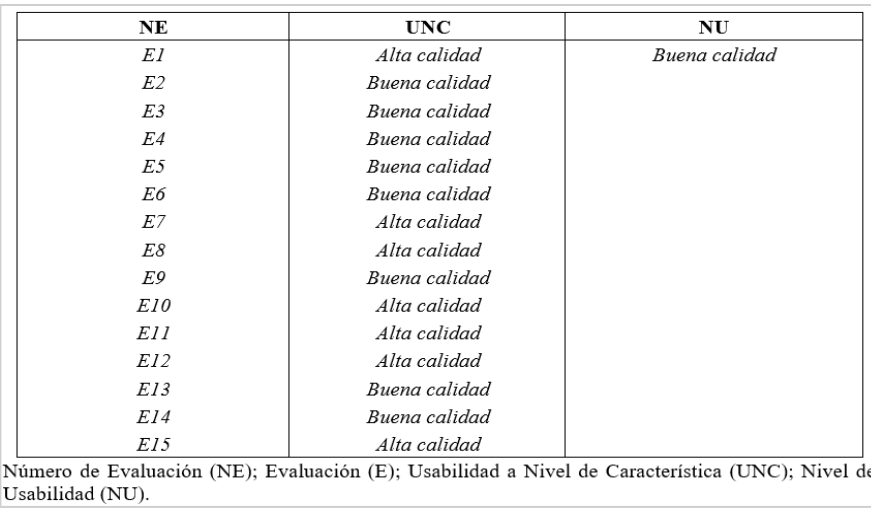

La [Figura 19](#page-17-1) muestra la recopilación de los resultados de todas las encuestas efectuadas, donde se destaca que la moda facilitó corroborar la mayor repetición en el grupo de respuestas, y, a partir de ello, tomar como valor válido al de mayor frecuencia. En resumen, a base de los criterios de decisión de las métricas se obtuvo como resultado una calificación de "buena calidad".

### **Etapa 5 - Concluir la evaluación**

En esta etapa se establecieron los criterios e interpretaciones de los resultados obtenidos, los cuales se presentan en la sección IV. En resumen, los resultados de las encuestas realizadas revelaron que el 80% de los evaluados calificaron la experiencia de uso de las funcionalidades vinculadas al proceso de intervención como excelente, mientras que un 20% restante calificó como buena; por otro lado, respecto a la disposición de dominios, contenido y actividades del proceso educativo, el 73.3% definió la experiencia como excelente, mientras que el 26.7% restante la consideró de buena calidad.

En relación a la identificación de las actividades dentro de los aspectos educativos abordados, el 80% manifestó que la experiencia fue excelente, mientras que el 20% restante la consideró buena. Con lo relacionado a la facilidad para comprender el objetivo de las actividades de estudio, el 73.3% apreció como excelente la experiencia, mientras que el 26.7% restante marcó como buena calidad; además, se muestra que el 80% de los evaluados encontró excelente la facilidad de acceso a la actividades, mientras que el 13.3% la calificó como buena y el 6.7% como regular.

En relación a la satisfacción de las necesidades mínimas de educación, el 66.7% la valoró como excelente y el 33.3% restante la calificó como buena. Con respecto a la navegación entre secciones y apartados de la aplicación, el 66.7% consideró la experiencia como excelente, mientras que el 33.3% la señaló como regular. La experiencia de uso relacionado a los colores y tipografía destaca que el 80% la calificó como excelente y el 20% restante la consideró buena. Finalmente, en cuanto a la experiencia general del uso de la interfaz de usuario, el 73.3% manifestó que es excelente y el 26.7% restante la señaló como buena.

### **Discusión de Resultados**

Los resultados obtenidos al construir el prototipo aplicando la metodología XP, fueron positivos y permitieron abordar el propósito de investigación, el cual está asociado a como la implementación del prototipo puede ayudar en el proceso de estimulación psicopedagógica en niños con TDAH en un rango de 5 y 12 años de edad. Es importante mencionar que, según Moya (2020) y Rachmaniah et al. (2020), la metodología es viable debido a la capacidad de simplificar el trabajo durante el desarrollo del prototipo debido a las directrices de organización, la adaptabilidad a los cambios (Sadath et al., 2018), facilidad de ejecución en grupos reducidos de trabajo y relación con los casos de uso e historias de usuario.

En el proceso de construcción, se señala que la implementación de la técnica de entrevista semiestructurada fue apropiada, al igual que en los estudios (Caputo et al., 2023; Nijenhuis-Voogt et al., 2019), los cuales obtuvieron resultados favorables. Esta se caracteriza por su flexibilidad controlada al permitir formular preguntas en el desarrollo de la conversación (Villarreal y Cid, 2022) y la exploración de temas emergentes para profundizar áreas no consideradas (Ibarra-Sáiz et al., 2023). En este sentido, la técnica permitió la recopilación de la información asociada a proceso educativo, ayudando a comprender los aspectos del entorno que se desconocían, en función de la facilidad para planificar las preguntas en un contexto específico.

Las especificaciones y directrices de modelado BPMN fueron utilizadas para la construcción del modelo de procesos del ambiente educativo actual (Amdah & Anwar, 2018; Fernandez, 2013). Este modelado describe las actividades académicas y las interacciones entre los elementos del proceso, lo que permitió comprender con claridad el modelo pedagógico de las instituciones educativas en Ecuador. Además, permitió identificar las áreas del proceso que requerían la de automatización.

El diseño de la arquitectura usando el modelo arquitectónico 4+1, según el estudio de Valero-Ramon et al.(2022), resultó ser apropiado, ya que las cinco vistas específicas otorgaron una percepción adecuada de la estructura del sistema facilitando su diseño. En el presente estudio, los resultados fueron adecuados, aunque se encontraron ligeros inconvenientes al elaborar el diagrama de clases debido al número de entidades y sus relaciones. Así mismo, el diseño de las interfaces de usuario posibilitó la elaboración de los prototipos de ventanas, los cuales fueron importantes para que la parte interesada evaluara y proporcionara al desarrollador su perspectiva sobre la parte visual del lado del cliente, dando a conocer detalles como el uso de colores, tipografía y otros.

La planeación de las iteraciones contribuyó en la identificación de los módulos que se programaron, simplificando así la construcción al aplicar el patrón de diseño modelo-vistacontrolador en una arquitectura cliente-servidor. Durante la codificación, surgieron problemas en la comunicación del *backend* y *frontend* del prototipo, especialmente en lo que respecta a la entrada y salida de datos; sin embargo, se superaron estas limitaciones con la implementación del servicio web API REST para el *backend* y control de cabeceras mediante *tokens* para el *frontend*, lo que posibilitó un manejo apropiado de los datos en cada petición enviada con un control de seguridad otorgado por el uso de *tokens*.

Según Felbinger et al.(2018), se corrobora que las pruebas unitarias ayudan a verificar el correcto funcionamiento de porciones de código (Shamshiri et al., 2018); por lo tanto, al efectuar las pruebas del presente estudio, se obtuvo como resultado inicial un 75% del comportamiento esperado debido a fallas en el manejo de los modelos en el *backend* y los estados de los componentes en el *frontend*, lo que limitó el manejo y presentación apropiada de los datos; no obstante, al aplicar las modificaciones pertinentes se logró la conducta esperada alcanzando el 100% del cumplimiento. Por otro lado, las pruebas de aceptación permiten la verificación del cumplimiento de todos los requisitos establecidos por el usuario final previo a su entrega (Cherukupalli & Anders, 2020; Paiva et al., 2020); por lo tanto, en el presente estudio se facilitó la identificación de las falencias en las funcionalidades de la aplicación, logrando un cumplimiento inicial del 80% de las necesidades del usuario final, según las 48 historias de usuario, durante la revisión con la parte interesada. No obstante, tras la revisión, estas falencias se superaron con éxito, asegurando el cumplimiento del 92% de las necesidades requeridas.

El uso del muestreo deliberado ayudó en la determinación de la muestra debido a la capacidad de abarcar un contexto específico de investigación como se logra evidenciar en Bernard (2018) y Uprichard (2013). Por lo tanto, este proceso influyó dentro de la planificación de la evaluación de usabilidad, donde obtuvo una medida de "buena calidad". Esta medida se alcanzó con la aplicación de los parámetros de decisión, los valores de la escala de Likert por pregunta, la ecuación de medida y otros cálculos especificados en la evaluación de cada encuesta, dando como resultado un 47% de las evaluaciones con alta calidad y un 53% mostró buena calidad, donde la moda fue el factor estadístico para tomar la decisión.

En este sentido, los resultados obtenidos permitieron responder al asunto de investigación del presente estudio; por lo tanto, se logró reconocer que la automatización facilita la creación del material de estudio necesario para satisfacer las necesidades educativas de los estudiantes con TDAH, mediante los cuatros aspectos establecidos con los expertos en el tema tales como el sensorial, el cognitivo, el lingüístico y el psicomotriz. Así mismo, el prototipo pone a disposición de los especialistas las actividades adaptadas para abordar el proceso educativo, eliminando las barreras temporales asociadas al desarrollo de material físico y potenciando la efectividad de la intervención. Además, proporciona a los docentes la ayuda necesaria para afrontar el proceso educativo de estos estudiantes previniendo su exclusión. De la misma forma, la herramienta fomenta las adaptaciones curriculares para un apropiado aprendizaje y contribuye con el cuidado del medio ambiente al reducir el uso de papel.

En virtud de los resultados, se demuestra la importancia de aplicar un enfoque educativo adecuado en el desarrollo de las herramientas digitales, en contraste de lo planteado en los estudios (Suarez et al., 2021; Thorell et al., 2022), donde se advierte que el uso excesivo, limitado o en el más bajo porcentaje de las herramientas puede provocar una dependencia perjudicial y empeorar los síntomas del trastorno de TDAH. Además, es importante mencionar que, a diferencia de los trabajos relacionados (De la Torre y Shirley, 2020; Fuentes Expósito, 2019; Santamaría et al., 2015; Vaca Reinoso et al., 2022), los cuales se centraron en aspectos como la detección temprana del trastorno, el enfoque en el área cognitiva o el uso de juegos sencillos como actividad didáctica; , el prototipo abordó cuatro áreas específicas de aprendizaje mencionadas previamente, aplicando distintos tipos de actividades que tuvieron una buena acogida tanto de los estudiantes diagnosticados como los especialistas.

En este sentido, referente al uso de las herramientas digitales, según Sotelo et al.(2022), las herramientas *web* y móviles están cambiando la forma en que se aborda el proceso educativo, presentándose de manera innovadora y atractiva para llegar a los niños con el trastorno; además, otra gran ventaja de estas aplicaciones es que permite a los niños aprender a su propio ritmo, ya que es especialmente útil para aquellos que pueden tener dificultades para mantenerse al día en un salón de clases tradicional (Rojas y Aucancela, 2021). De igual manera, se ha demostrado que los aplicativos *web*, las tabletas y otros dispositivos son útiles para estos propósitos, facilitando el monitoreo y registro de datos en tiempo real (Rojas y Aucancela, 2021; Salcinesy González-Fernández, 2020).

Finalmente, el resultado de la medida de usabilidad ofrece una base para futuras investigaciones relacionadas al tema o futuras versiones de la herramientas *web*, afianzando la importancia de explorar a fondo el impacto y las oportunidades de mejora en la intervención psicopedagógica mediante el uso de estas herramientas.

### **Conclusiones**

La fase de pruebas ayuda a verificar que el prototipo cumpla con los requisitos especificados, en especial con las pruebas de aceptación con la parte interesada, donde se obtuvo un cumplimiento inicial del 80% de las necesidades con la revisión. Estas permiten identificar y solucionar falencias en las funcionalidades durante la fase de construcción, por lo tanto, al efectuarse las correcciones respectivas, se logra el cumplimiento el 92% de los requerimientos.

La revisión de estudios previos y la colaboración de los expertos posibilita reconocer las limitaciones durante el proceso de construcción, facilitando la elección de los dominios de las actividades, como el apartado cognitivo, sensorial, lingüística y psicomotriz. Además, ayuda decidir los tipos de actividades que se abordan durante la automatización del proceso de intervención psicopedagógica potenciando así el proceso de aprendizaje.

La norma ISO/IEC 25010 en la evaluación de la característica de usabilidad es adecuada debido a su flexibilidad, lo que posibilita abordar aspectos específicos sin la necesidad de abarcar un proceso completo de evaluación. Además, el uso de la norma ISO/IEC 25040 demuestra ser efectivo al facilitar la planificación de la evaluación de usabilidad, ya que permite dividir las actividades en cinco fases estratégicas. Esto da como resultado hallazgos positivos en cuanto a la implementación de herramientas *web* en el proceso de intervención y estimulación psicopedagógica, garantizando un proceso de aprendizaje significativo y ayudando a los docentes y expertos durante la intervención.

Las herramientas digitales representan una gran oportunidad para mejorar el proceso educativo y fomentar la inclusión a través de las TIC. No obstante, para que su implementación sea eficaz y beneficiosa, es fundamental adoptar un enfoque y una metodología de aplicación apropiados como es el caso del presente estudio. De lo contrario, en lugar de convertirse en un recurso útil, estas herramientas podrían convertirse en una problemática, aportando de manera negativa al agraviar los síntomas del diagnóstico en lugar de mejorar la situación y ayudar en el proceso de enseñanza.

El uso del prototipo *web* tiene un impacto positivo en el proceso de intervención en niños con TDAH, con edades comprendidas entre los 5 y los 12 años, ya que facilita la creación y puesta a disposición del material de estudio necesario para satisfacer sus necesidades educativas específicas; además, la automatización pone a disposición de los especialistas las actividades adecuadas para abordar el proceso, eliminando las barreras temporales asociadas al desarrollo del material. Entonces, no solo implica el acceso al contenido, sino que facilita adaptar las actividades a las necesidades educativas de cada estudiante potenciando la efectividad de la intervención.

#### **Reconocimientos**

Esta propuesta forma parte del Trabajo de Integración Curricular: "Desarrollo de prototipo de plataforma web para la automatización del proceso de estimulación e intervención psicopedagógica para niños con trastorno de TDAH para la carrera de Psicopedagogía de la Universidad Nacional de Loja". El autor principal expresa su agradecimiento a Blanca Iñiguez en calidad de especialista en psicopedagogía y a Genoveva Suing como especialista en el área de ingeniería.

#### **Referencias**

- Alvear Saravia, A. E., y Mora Pedreros, P. A. (2013). Herramientas Web 2.0 y Estilos de Aprendizaje: Un aporte a los AVA desde una experiencia investigativa en dos cursos de filosofía. *Trilogía: Ciencia Tecnología Sociedad*, *5*(8), 77–92. https://dialnet.unirioja.es/servlet/articulo?codigo=4521468
- Amdah, L., & Anwar, A. (2018). BPMN Profile for Collaborative Business Process. *2018 IEEE 5th International Congress on Information Science and Technology (CiSt)*, 42–47. https://doi.org/10.1109/CIST.2018.8596422
- Aráuz Moya, D. A. (2020). *Evaluación entre las metodologías de desarrollo de Software XP - RUP y su aplicación en la construcción de un sistema para la gestión de una estética. Caso de estudio: Cadama Estética* [Pontificia Universidad Católica Del Ecuador]. http://repositorio.puce.edu.ec:80/handle/22000/19691

Bernard, H. R. (2018). Research methods in anthropology : qualitative and quantitative approaches. In *TA - TT* 

*-* (Sixth edit). Rowman & Littlefield Lanham, Maryland. https://doi.org/LK https://worldcat.org/title/1001287699

- Caputo, A., Gatti, P., Cerato, B., Marchisio, L., Sandretto, R., Sottimano, I., Converso, D., & Cortese, C. G. (2023). School leadership and crisis management in the COVID-19 pandemic: Qualitative research in the Italian context. *BPA Applied Psychology Bulletin*, *81*(298). https://doi.org/10.26387/bpa.2023.00017
- Cerna-Salirrosas, K. Y., y Maguiña Vizcarra, J. E. (2022). Herramientas web en el proceso de enseñanza aprendizaje de educación primaria. *Polo Del Conocimiento*, *7*(3), 791–805. https://doi.org/10.23857/pc.v7i3.3762
- Cherukupalli, S., & Anders, G. J. (2020). DTS System Factory and Site Acceptance Tests. In *Distributed Fiber Optic Sensing and Dynamic Rating of Power Cables* (pp. 112–128). https://doi.org/10.1002/9781119487739.ch8
- De la Torre, L., y Shirley, V. (2020). *Desarrollo de una herramienta Web de apoyo para el tratamiento de niños con trastorno por déficit de atención e hiperactividad (TDAH)* [PUCE - Quito]. http://repositorio.puce.edu.ec:80/handle/22000/19714
- Dhouib, A., Kolski, C., Trabelsi, A., & Neji, M. (2021). ISO/IEC 25040 Adaptation for Interactive Adaptive Systems Evaluation. *2021 14th International Conference on Human System Interaction (HSI)*, 1–6. https://doi.org/10.1109/HSI52170.2021.9538630
- Felbinger, H., Wotawa, F., & Nica, M. (2018). Adapting Unit Tests by Generating Combinatorial Test Data. *2018 IEEE International Conference on Software Testing, Verification and Validation Workshops (ICSTW)*, 352–355. https://doi.org/10.1109/ICSTW.2018.00072
- Fernandez, A. (2013). Camunda BPM Platform Loan Assessment Process Lab. *Brisbane, Australia: Queensland University of Technology*, 124.
- Fuentes Expósito, M. Á. (2019). *TDaHpp : aplicación Android para detección temprana en TDAH.* [Universidad de las Palmas de Gran Canaria]. http://hdl.handle.net/10553/69533
- Gavilánez Osorio, S. M. (2022). *Déficit de atención e hiperactividad infantil: una propuesta pedagógica desde el enfoque del aprendizaje cooperativo*. [Tesis de Maestría]. PUCE.Repositorio PUCE https://repositorio.puce.edu.ec/handle/123456789/20106
- Hicks, S. A., Stautland, A., Fasmer, O. B., F\orland, W., Hammer, H. L., Halvorsen, P., Mjeldheim, K., Oedegaard, K. J., Osnes, B., Gi\aever Syrstad, V. E., Riegler, M. A., & Jakobsen, P. (2021). HYPERAKTIV: An Activity Dataset from Patients with Attention-Deficit/Hyperactivity Disorder (ADHD). *Proceedings of the 12th ACM Multimedia Systems Conference*, 314–319. https://doi.org/10.1145/3458305.3478454
- Ibarra-Sáiz, M. S., González-Elorza, A., y Rodríguez Gómez, G. (2023). Aportaciones metodológicas para el uso de la entrevista semiestructurada en la investigación educativa a partir de un estudio de caso múltiple. *Revista de Investigación Educativa*, *41*(2), 501–522. https://doi.org/https://doi.org/10.6018/rie.546401
- Jiang, X., Chen, Y., Huang, W., Zhang, T., Gao, C., Xing, Y., & Zheng, Y. (2020). WeDA: Designing and Evaluating A Scale-Driven Wearable Diagnostic Assessment System for Children with ADHD. *Proceedings of the 2020 CHI Conference on Human Factors in Computing Systems*, 1–12. https://doi.org/10.1145/3313831.3376374
- López Altamirano, D. A., Paredes Zhirzhan, Z. M., Morales Zambrano, A. M., Estrada Álvarez, E. E., Freire Martínez, L. J., Gómez Morales, M. G., Gómez Morales, F. M., y Condo Samaniego, R. P. (2023). Adaptaciones curriculares: Una valoración en los centros educativos ecuatorianos. *Dominio de Las Ciencias*, *9*(2 SE-Artí-culos Cientí-ficos), 825–844. https://dominiodelasciencias.com/ojs/index.php/es/article/view/3317

Lozada-manzano, E. K., Freire-claudio, S. J., Industrial, I., Sociales, E., Naturales, C., Sociales, E., Naturales,

C., y Guayaquil, E. (2021). Adaptaciones curriculares: Un estudio cualitativo dentro del entorno educativo ecuatoriano. *Polo Del Conocimiento*, *6*(10), 722–738. https://doi.org/10.23857/pc.v6i10.3236

- Malik, S. U. R., Khan, S. U., Ewen, S. J., Tziritas, N., Kolodziej, J., Zomaya, A. Y., Madani, S. A., Min-Allah, N., Wang, L., Xu, C.-Z., Malluhi, Q. M., Pecero, J. E., Balaji, P., Vishnu, A., Ranjan, R., Zeadally, S., & Li, H. (2016). Performance analysis of data intensive cloud systems based on data management and replication: a survey. *Distrib. Parallel Databases*, *34*(2), 179–215.
- Nijenhuis-Voogt, J., Bayram-Jacobs, D., Meijer, P. C., & Barendsen, E. (2019). Omnipresent yet elusive: Teachers' views on contexts for teaching algorithms in secondary education. *Computer Science Education*, 1 – 30. https://doi.org/10.1080/08993408.2020.1783149
- Olvera, F. D. la P., Palacio Ortiz, J. D., & Pérez, E. B. (2010). Cartagena's Declaration for Attention Deficit Hyperactivity Disorder (ADHD): breaking the Stigma. *Rev. Cienc. Salud*, *8*(1), 95–100.
- Paiva, A. C. R., Maciel, D., & da Silva, A. R. (2020). From Requirements to Automated Acceptance Tests with the RSL Language. In E. Damiani, G. Spanoudakis, & L. A. Maciaszek (Eds.), *Evaluation of Novel Approaches to Software Engineering* (pp. 39–57). Springer International Publishing.
- Rachmaniah, M., Krismanti, M. M., & Darissalam, M. I. (2020). Tokocabai Marketplace Application based on Web Using Extreme Programming Method. *2020 International Conference on Computer Science and Its Application in Agriculture (ICOSICA)*, 1–7. https://doi.org/10.1109/ICOSICA49951.2020.9243214
- Rojas Bustos, M. E., y Aucancela Coraizaca, L. J. (2021). Las aplicaciones web, fuente de soluciones y exclusión para la educación en tiempos de COVID-19. *Revista Scientific*, *6*(22 SE-Ensayos), 397–417. https://doi.org/10.29394/Scientific.issn.2542-2987.2021.6.22.21.397-417
- Sadath, L., Karim, K., & Gill, S. (2018). Extreme programming implementation in academia for software engineering sustainability. *2018 Advances in Science and Engineering Technology International Conferences (ASET)*, 1–6. https://doi.org/10.1109/ICASET.2018.8376925
- Salcines Talledo, I., y González-Fernández, N. (2020). Aplicaciones Educativas en Educación Superior. Estudio sobre su uso en estudiantes y docentes. *Ensayos: Revista de La Facultad de Educación de Albacete*, *35*(1), 15–30. https://dialnet.unirioja.es/servlet/articulo?codigo=7711530
- Santamaría, A., Esther, M., & Ingenieria Informática, E. D. (2015). *ADDA-aplicación android/web para personas con tdah*. Universidad de Oviedo.
- Shamshiri, S., Rojas, J. M., Galeotti, J. P., Walkinshaw, N., & Fraser, G. (2018). How Do Automatically Generated Unit Tests Influence Software Maintenance? *2018 IEEE 11th International Conference on Software Testing, Verification and Validation (ICST)*, 250–261. https://doi.org/10.1109/ICST.2018.00033
- Sifuentes Díaz, Y. M., & Peralta Luján, J. L. (2022). Software quality measurement and evaluation model based on the ISO/IEC 25000 standard to measure usability in university academic software products. *TecnoHumanismo, Revista Científica*, *2*(4), 44–66.
- Sotelo Gomez, F., López, J. M., Sepulveda, C., Solarte, M. F., Ramirez-Velarde, R., & Jaramillo-Morillo, D. A. (2022). Learning Activities Management Web Platform to Support the Flipped Classroom Model in Secondary Education. *IEEE Revista Iberoamericana de Tecnologias Del Aprendizaje*, *17*(4), 318–324. https://doi.org/10.1109/RITA.2022.3217181
- Suarez, I., los Reyes Aragón, C., Grandjean, A., Barceló, E., Mebarak, M., Lewis, S., Pineda-Alhucema, W., & Casini, L. (2021). Two sides of the same coin: ADHD affects reactive but not proactive inhibition in children. *Cognitive Neuropsychology*, *38*(5), 349 – 363. https://doi.org/10.1080/02643294.2022.2031944
- Thorell, L. B., Burén, J., Ström Wiman, J., Sandberg, D., & Nutley, S. B. (2022). Longitudinal associations between digital media use and ADHD symptoms in children and adolescents: a systematic literature review. *European Child and Adolescent Psychiatry*. https://doi.org/10.1007/s00787-022-02130-3

### 122 *Cristóbal Ríos Simancas, Genoveva Suing-Albito, Blanca Iñiguez Auquilla*

- Uprichard, E. (2013). Sampling: bridging probability and non-probability designs. *International Journal of Social Research Methodology*, *16*(1), 1–11. https://doi.org/10.1080/13645579.2011.633391
- Vaca Reinoso, L. F., Stefos, E., y Mena Clerque, S. E. (2022). Aplicación de cuentos interactivos para mejorar la comprensión lectora de niños con TDAH. *ConcienciaDigital*, *5*(4), 127–144. https://doi.org/10.33262/concienciadigital.v5i4.2356
- Valero-Ramon, Z., Louro, P., Irio, L., Dimitriadis, I., Poiitis, M., Toliopoulos, T., Lagakis, P., Petridis, G., Papachristou, N., Núñez-Benjumea, F. J., Hors-Fraile, S., Vakali, A., Gounaris, A., Shapiro, D., Naranjo, J.-C., Levva, S., Billis, A., Traver, V., & Bamidis, P. (2022). A Collective Intelligence Platform to Support Older Cancer Survivors: Towards the Definition of LifeChamps System and Big Data Reference Architecture. *Studies in Health Technology and Informatics*, *290*, 1008 – 1009. https://doi.org/10.3233/SHTI220241
- Villarreal Puga, J., y Cid García, M. (2022). Aplicación de Entrevistas Semiestructuradas en Distintas Modalidades Durante el Contexto de la Pandemia. *Revista Científica Hallazgos21*, *7*(1), 52–60.
- Wolf, C., Joye, D., & Yang-chih, F. (2016). Non-probability sampling. In *The SAGE Handbook of Survey Methodology* (Vol. 1, p. 693). SAGE Publications Ltd. https://doi.org/https://doi.org/10.4135/9781473957893